# LECTURE19 SET AND DEFAULTDICT

MCS 275 Spring 2023 Emily Dumas

#### LECTURE 19: SET AND DEFAULTDICT

Reminders and announcements:

- Project 1 graded. Check the feedback!
- Project 2 grading underway.
- Project 3 (due March 17) coming soon.
- Homework 7 due tomorrow, now accepting submissions.

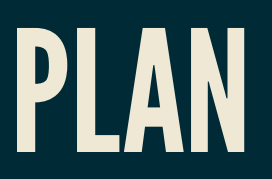

- Wrap up trees unit
- Start language features unit

## INTEGERSETVARIANTS

- IntegerSet uses BST  $\bullet$
- IntegerSetUL uses unsorted list  $\bullet$
- IntegerSetSL uses sorted list

# INTEGERSET TIMING

integerset.py has been updated with a script to test addition and membership test times for 20,000 integers.

# TRAVERSALS

Last time we introduced the **preorder**, **postorder**, and **inorder** traversals of a binary tree.

The trees module now has methods for each of these.

## UNIQUELYDESCRIBINGATREE

- Many different binary trees can have the same inorder traversal.
- Many different binary trees can have the same preorder traversal.
- And yet:
- **Theorem:** A binary tree  $T$  is uniquely determined by its inorder *and* preorder traversals.

# LAST WORDS ON BINARY TREES

- BSTs make a lot of data accessible in a few "hops" from the root.
- They are a good choice for mutable data structures involving search operations.
- Deletion of a node is an important feature we didn't implement. (Take MCS 360!)

#### Unbalanced trees are less efficient.

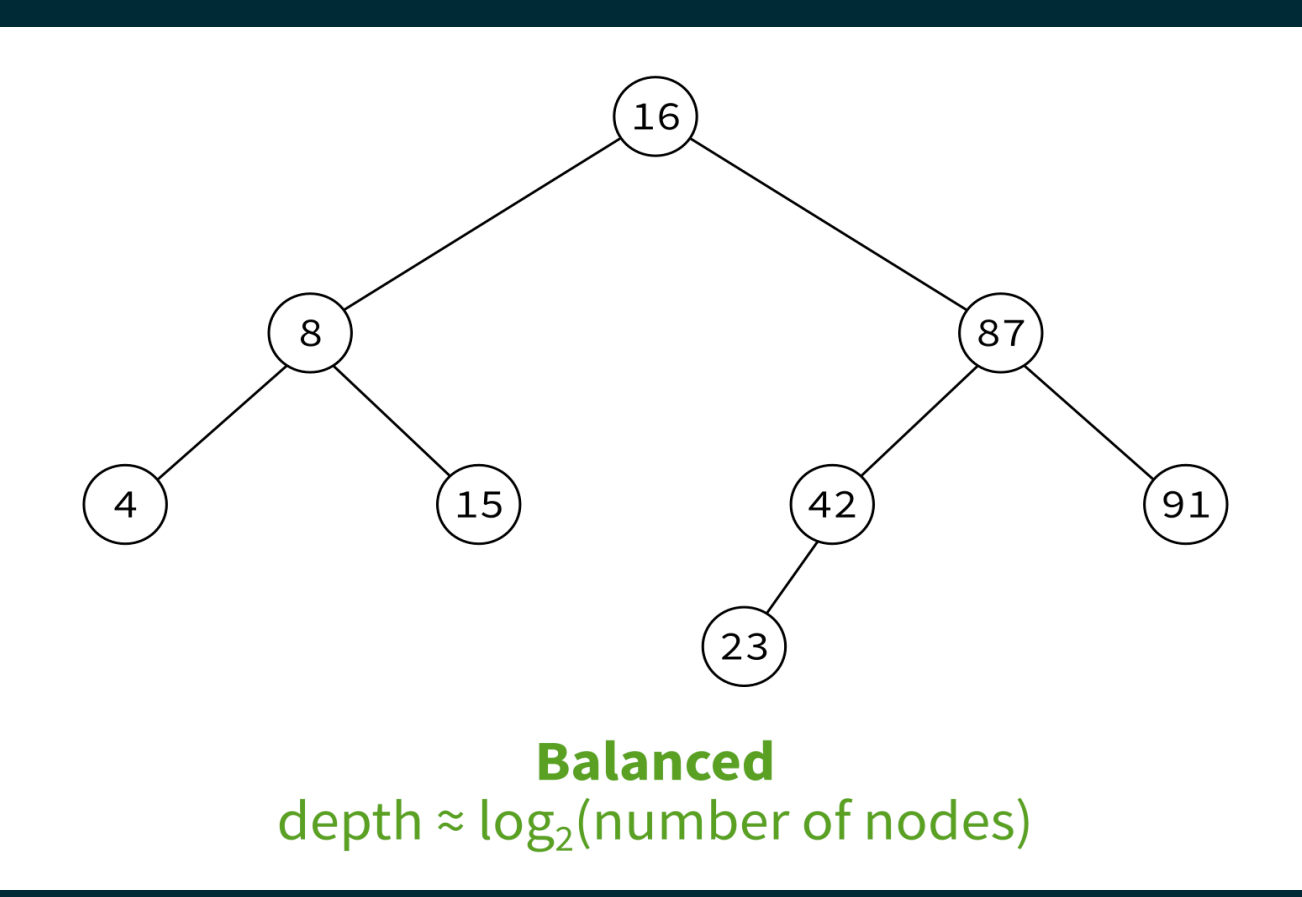

MCS 360 usually covers rebalancing operations.

#### Unbalanced trees are less efficient.

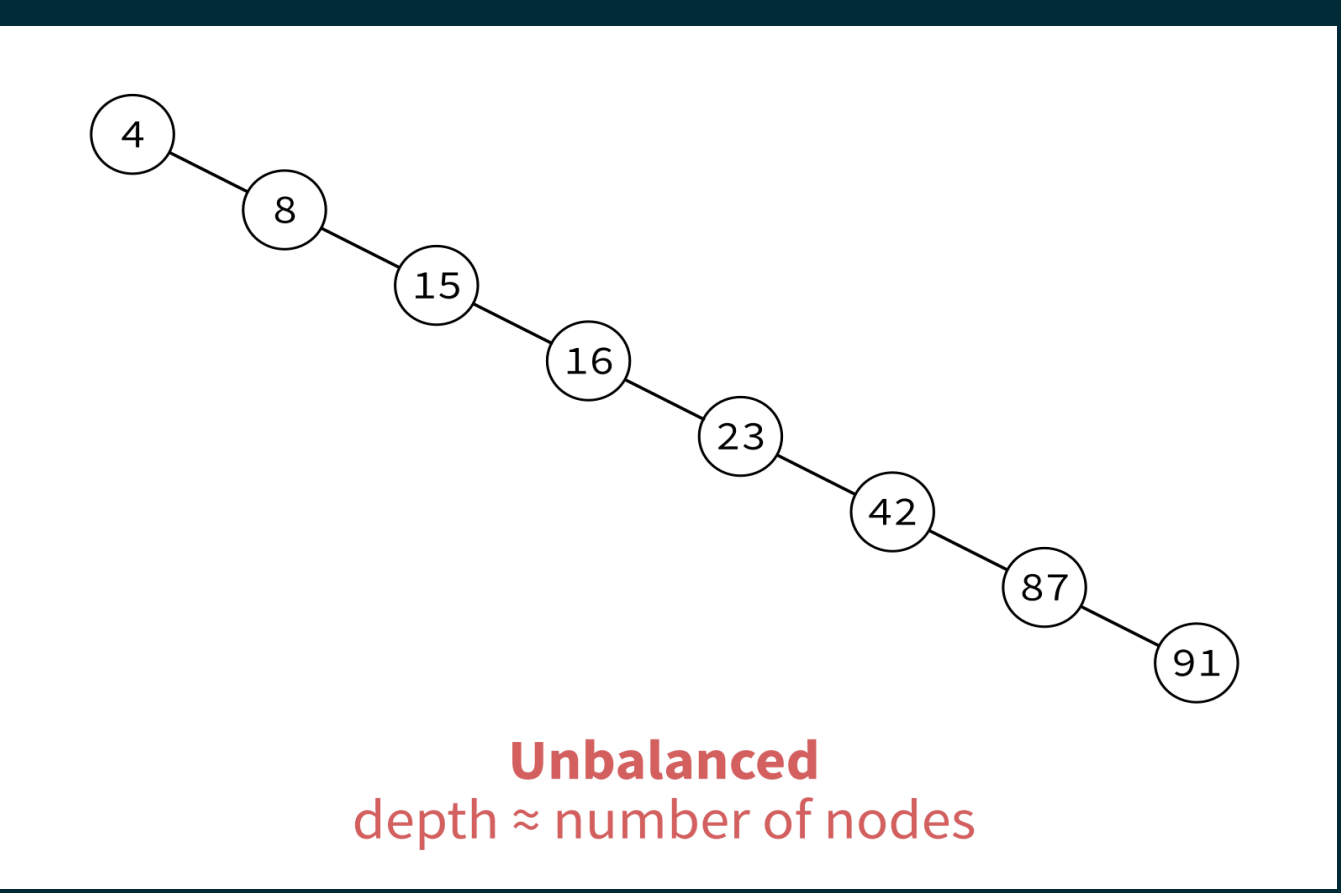

MCS 360 usually covers rebalancing operations.

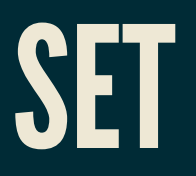

- Python's built-in type set represents an unordered collection of distinct objects.
- You can put an object in a set if (and only if) it's allowed as a key of a dict. For built-in types that usually just means immutable.
- Allowed: bool, int, float, str, tuple
- Not allowed: list, set

# SET USAGE

```
S = \{4, 8, 15, 16, 23, 42\} # Set literal
S = set() # New empty set
S.add(5) # S is \{5\}S.add(10) # S is \{5, 10\}8 in S # False
5 in S # True
S.discard(1) # Does nothing
S.remove(1) # Raises KeyError
S. remove (5) \# Now S is {10}
S.pop() # Remove and return one element (unclear which!)
for x in S: # sets are iterable (but no control over order)
    print(x)
```
## SET OPERATIONS

#### Binary operations returning new sets:

S | S2 # Evaluates to union of sets S & S2 # Evaluates to intersection of sets S.union(iterable) # Like | but allows any iterable S.intersection(iterable) # Like & but allows any iterable

#### SET MUTATIONS

#### Operations that modify a set S based on contents of another collection.

# adds elements of iterable to S S.update(iterable)

S. intersection update(iterable)

S.difference\_update(iterable)

### **MORE ABOUT SET**

set has lots of other features that are described in the [documentation](https://docs.python.org/3/library/stdtypes.html#set).

Python's set is basically a dictionary without values. For large collections, it is much faster than using a list. Appropriate whenever order is not important, and items cannot appear multiple times.

#### HISTOGRAM

You want to know how many times each character appears in a string.

```
hist = dict()for c in s:
    hist[c] += 1
```
This won't work. Why?

## DEFAULTDICT

Built-in module collections contains a class defaultdict that works like a dictionary, but if a key is requested that doesn't exist, it creates it and assigns a default value.

```
import collections
hist = collections.defaultdict(int)
for c in s:
    hist[c] += 1
```
This works!

The defaultdict constructor takes one argument, a function default factory.

default factory is called to make default values for keys when needed.

#### Common examples with built-in factories:

defaultdict(list) # default value [] as returned by list() defaultdict(int) # default value 0, as returned by int() defaultdict(float) # default value 0.0, as returned by float() defaultdict(str) # default value "", as returned by str()

#### REFERENCES

- In optional course texts:
	- , *Problem Solving with [Algorithms](https://runestone.academy/runestone/books/published/pythonds/index.html) and Data Structures using Python* by Miller and Ranum discusses binary trees in [Chapter](https://runestone.academy/runestone/books/published/pythonds/Trees/toctree.html) 7.
	- *Lutz* discusses sets in Chapter 5, in the subsection "Other Numeric Types" (even  $\blacksquare$ though there is nothing "numeric" about sets).
- Elsewhere:
	- Cormen, [Leiserson,](https://mitpress.mit.edu/books/introduction-algorithms-third-edition) Rivest, and Stein discusses graph theory and trees in Appendices  $\blacksquare$ B.4 and B.5, and binary search trees in Chapter 12.

#### **REVISION HISTORY**

- 2022-03-02 Last year's lecture on this topic finalized
- 2022-02-26 Updated for 2023